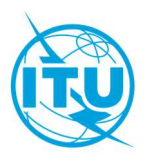

Bureau des radiocommunications (BR)

Lettre circulaire CR 464

\_\_\_\_\_\_\_\_\_\_\_\_\_\_\_\_\_\_\_\_

Le 24 juillet 2020

# Aux Administrations des États Membres de l'UIT

## Objet: Soumission au Bureau des radiocommunications des renseignements à fournir au titre de l'Appendice 4 pour les services spatiaux et mise à jour des logiciels et des bases de données SNS connexes du BR relatifs aux services spatiaux (version 9.0)

La Conférence mondiale des radiocommunications (Charm el-Cheikh, 2019) (CMR-19) a adopté des modifications apportées à l'Annexe 2 de l'Appendice 4 du Règlement des radiocommunications. L'Appendice 4 révisé est entré en vigueur le 23 novembre 2019.

Afin de donner effet aux modifications susmentionnées, le Bureau des radiocommunications a l'honneur d'informer votre Administration que la version 9.0 de la base de données des systèmes de réseaux spatiaux (SNS 9.0), qui est une version développée de manière incrémentale, et un progiciel<sup>1</sup> des applications logicielles de notification électronique et de formulation d'observations mises à jour sont maintenant disponibles sur le site web de l'UIT, à l'adresse: https://www.itu.int/ITU-R/go/space-software/en et dans la BR IFIC (Services spatiaux) (BR IFIC 2926/04.08.2020 et suivantes).

La description détaillée du format de la base de données SNS 9.0 est donnée dans la Section III de la Préface de la BR IFIC (Services spatiaux).

À partir de la BR IFIC (Services spatiaux) 2926/04.08.2020, les bases de données IFICXXXX.mdb, SPS\_ALL\_IFICXXXX.mdb et 30B\_XXXX.mdb seront mises à disposition au format SNS 9.0 dans chaque édition de la BR IFIC (Services spatiaux).

## Soumission de fiches de notification de réseaux à satellite au Bureau

À compter du 4 août 2020, il est demandé aux administrations d'utiliser le nouveau logiciel BRsoft 9.0 pour soumettre toutes les fiches de notification au Bureau, au titre des Articles 9 et 11, des Appendices 30, 30A et 30B et des Résolutions 49 (Rév.CMR-19), 552 (Rév.CMR-19) et 553 (Rév.CMR-15), en application des procédures définies dans le Règlement des radiocommunications concernant les services spatiaux. Afin de gérer le passage de la version 8.0 à la version 9.0, il sera possible de soumettre les fiches de notification aussi bien au format SNS 8.0 qu'au format SNS 9.0 jusqu'au 31 août 2020 (voir l'Annexe 1 pour en savoir plus sur les dispositions transitoires).

 $<sup>1</sup>$  Les applications logicielles concernées sont les suivantes: Gestionnaire des applications</sup> spatiales (SAM), SpaceCap, BR-SIS SpaceQry, BR-SIS SRSConvert, GIBC, SpacePub, SpaceCom et logiciel de validation BRSIS.

La nouvelle version du logiciel SpaceCap 9.0 contient tous les éléments de données nouveaux ou modifiés à fournir obligatoirement au titre de l'Appendice 4, tel que révisé par la CMR-19, et permettra donc aux administrations de soumettre au Bureau toutes les fiches de notification de réseaux à satellite susmentionnées. À compter du 4 août 2020, le Bureau utilisera le logiciel de validation BR-SIS 9.0 ou une version ultérieure pour vérifier que les fiches de notification soumises au titre de l'Appendice 4 sont complètes.

Comme indiqué au § 3.4 des Règles de procédure relatives à la recevabilité des fiches de notification concernant les services spatiaux, les administrations sont encouragées à utiliser elles-mêmes le logiciel de validation (logiciel de validation BR-SIS 9.0) avant de soumettre au Bureau les fiches de notification électroniques au titre de l'Appendice 4, afin d'identifier les éventuelles erreurs ou informations obligatoires manquantes et de résoudre les éventuelles incohérences rencontrées concernant les fiches avant que celles-ci ne soient soumises.

Le Bureau tient à rappeler aux administrations de veiller à ce que toutes les données graphiques soient soumises dans un format de données graphiques compatible avec le logiciel de saisie de données du Bureau (système graphique de gestion des brouillages (GIMS, graphical interference management system), conformément à la Résolution 55 (Rév. CMR-19). Afin d'aider les administrations à préparer les fiches de notification, l'option de validation croisée du logiciel de validation est désormais également disponible pour effectuer une validation par rapport à la base de données au format SNS et à la base de données au format GIMS pour toutes les fiches de notification relatives à des systèmes à satellites non géostationnaires, y compris les renseignements pour la publication anticipée, les demandes de coordination et les fiches de notification.

Les administrations devraient veiller à ce que la base de données contenant les fiches de notification soumises soit conforme au format publié dans la Section III, Chapitre 1 de la Préface (Services spatiaux). Les fiches de notification électroniques soumises au Bureau reçues à compter du 1er septembre 2020 qui ne sont pas conformes à la structure de la base de données SNS 9.0 seront renvoyées à l'administration notificatrice.

## Dispositions transitoires

Il est rappelé aux administrations que, conformément aux Règles de procédure relatives à la recevabilité, toutes les fiches de notification présentées au titre des Articles 9 et 11 ainsi que des Appendices 30, 30A et 30B et des Résolutions 49 (Rév.CMR-19), 552 (Rév.CMR-19) et 553 (Rév.CMR-15), ainsi que les observations concernant une BR IFIC, devront être soumises au moyen de l'interface web de l'UIT «Soumission électronique des fiches de notification des réseaux à satellite», accessible à l'adresse https://www.itu.int/itu-r/go/space-submission. Comme indiqué ci-dessus, il sera possible de soumettre des fiches de notification aussi bien au format SNS 8.0 qu'au format SNS 9.0 jusqu'au 31 août 2020. À compter du 1er septembre 2020, le système n'acceptera que les fiches de notification fournies au format SNS 9.0. Voir l'Annexe 1 pour en savoir plus sur les dispositions transitoires.

Il est recommandé aux administrations d'utiliser l'outil de conversion du logiciel BRsoft, BR-SIS SRSConvert, selon que de besoin, pendant la période de transition, pour convertir les données contenues dans la base de données SNS 8.0 existante vers le nouveau format SNS 9.0, puis d'effectuer de nouveau une validation avec le logiciel (BR-SIS Validation 9.0).

Il convient de noter que l'application logicielle fournie par le Bureau pour la soumission des observations, SpaceCom 9.0, fonctionnera uniquement avec les bases de données au format SNS 9.0.

Étant donné que la base de données pour les Sections spéciales publiées jusqu'à la BR IFIC 2926/04.08.2020 est distribuée dans le format SNS 8.0 et que les observations concernant ces Sections spéciales doivent être fournies dans un délai quatre mois à compter de la date de publication des BR IFIC correspondantes, les administrations devraient utiliser le logiciel SpaceCom 8.0 pour formuler leurs observations concernant la base de données au format SNS 8.0.

### Mises à jour futures

Le Bureau prévoit d'apporter d'autres mises à jour à la structure de la base de données SNS et aux applications logicielles correspondantes afin qu'il soit plus simple, pour les administrations, de lui soumettre des renseignements. En particulier, il est prévu de mettre à jour les tableaux liés à des éléments orbitaux pour les réseaux à satellite non géostationnaire, de façon qu'il soit possible de définir précisément plusieurs configurations orbitales. De plus, de nouveaux tableaux pourront être créés afin de présenter les renseignements à soumettre au titre de diverses dispositions de la Résolution 35 (CMR-19), notamment. Ces futures mises à jour seront annoncées en temps utile.

Le Bureau invite les administrations à lui faire parvenir leurs éventuelles observations ou suggestions concernant l'amélioration du logiciel, à l'adresse de courrier électronique fournie ci-après.

#### Appui et contact

Le Bureau reste à la disposition de votre Administration, via l'adresse brmail@itu.int, pour toute précision dont elle pourrait avoir besoin concernant la teneur de la présente Lettre circulaire. On trouvera davantage de renseignements sur le site web du Département des services spatiaux, à l'adresse:

#### https://www.itu.int/en/ITU-R/space

Le Bureau a également changé les dossiers d'installation par défaut du logiciel BRSoft 9.0 afin de rechercher un meilleur alignement avec les pratiques recommandées pour Microsoft Windows, comme indiqué dans l'Annexe 2.

Les questions portant sur l'installation du logiciel ainsi que ses fonctionnalités peuvent être adressées à M. Miroslav Ćosić, téléphone: +41 22 730 6260, courriel: brsas@itu.int.

Mario Mannewicy

Mario Maniewicz Directeur

Annexes 1 et 2 (2 pages)

#### Distribution:

- Administrations des États Membres de l'UIT
- Membres du Comité du Règlement des radiocommunications

#### Annexe 1

## Dispositions transitoires pour la soumission de fiches de notification au moyen de l'interface «Soumission électronique des fiches de notification de réseaux à satellite»

Il sera possible de soumettre des fiches de notification aussi bien au format SNS 8.0 qu'au format SNS 9.0 jusqu'au 31 août 2020.

Concernant les fiches de notification qui sont toujours soumises au format SNS 8.0, veuillez noter que:

- − Il vous est demandé de fournir les éléments de données supplémentaires au titre de l'Appendice 4, disponibles en téléchargement à l'adresse URL suivante: https://www.itu.int/ITU-R/go/space-AdditionalDataUnderAP4/en, au format PDF et de transférer le fichier PDF correspondant, avec les fichiers MDB de la fiche de notification au format SNS 8.0 et les autres pièces jointes.
- Dans l'éventualité où une fiche de notification ne contiendrait pas l'ensemble des renseignements obligatoires définis dans l'Appendice 4 tel que révisé par la CMR-19, la fiche de notification sera considérée comme non recevable, le traitement de la fiche de notification sera suspendu et aucune date de réception ne sera établie jusqu'à réception des renseignements complets.

À compter du 1er septembre 2020, le système acceptera uniquement le téléchargement de fiches de notification au format SNS 9.0.

#### Annexe 2

#### Nouveaux dossiers d'installation par défaut pour le logiciel BRSoft

Pour la version 9.0 du logiciel BRSoft, l'approche habituelle consistant à installer le logiciel dans le dossier c:\br soft est modifiée.

Le logiciel BRSoft 9.0 sera installé par défaut à l'emplacement C:\Program Files\ITU\BR Space v9.0, pour les systèmes d'exploitation 32-bits, et C:\Program Files (x86)\ITU\BR\_Space\_v9.0 pour les systèmes d'exploitation 64-bits.

Les bases de données de référence et les autres données en mode lecture seulement seront installées par défaut à l'emplacement C:\Program Data\ITU\BR\_Space\_v9.0\.

Les raccourcis pour le lancement de l'application seront installés à l'emplacement suivant: <Start Menu>\Programs\BR Space Applications v9.0\.

Les données d'application propres à l'utilisateur se trouveront à l'emplacement suivant: C:\Users\<UserName>\AppData\Local\ ITU\BR\_Space\_v9.0\<AppName>.

\_\_\_\_\_\_\_\_\_\_\_\_\_\_